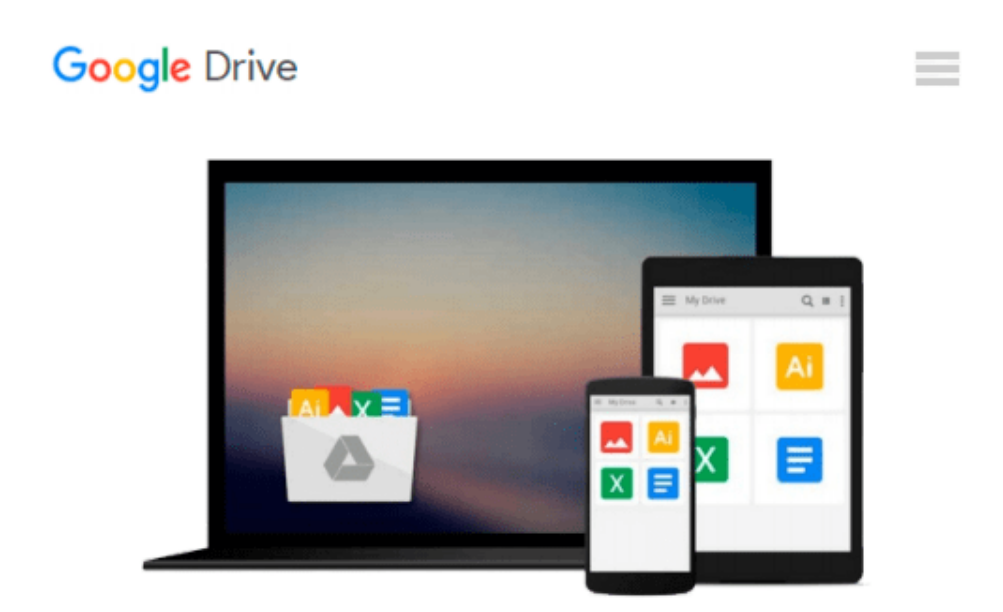

# **Adobe InDesign CS5 Classroom in a Book**

*John Cruise*

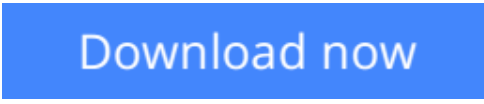

[Click here](http://toolbook.site/go/read.php?id=B00698U3B8) if your download doesn"t start automatically

# **Adobe InDesign CS5 Classroom in a Book**

John Cruise

**Adobe InDesign CS5 Classroom in a Book** John Cruise

**[Download](http://toolbook.site/go/read.php?id=B00698U3B8)** [Adobe InDesign CS5 Classroom in a Book ...pdf](http://toolbook.site/go/read.php?id=B00698U3B8)

**[Read Online](http://toolbook.site/go/read.php?id=B00698U3B8)** [Adobe InDesign CS5 Classroom in a Book ...pdf](http://toolbook.site/go/read.php?id=B00698U3B8)

### **From reader reviews:**

#### **Lewis Tuggle:**

Reading a guide can be one of a lot of action that everyone in the world loves. Do you like reading book consequently. There are a lot of reasons why people enjoy it. First reading a publication will give you a lot of new data. When you read a book you will get new information mainly because book is one of numerous ways to share the information or their idea. Second, reading a book will make an individual more imaginative. When you reading through a book especially fiction book the author will bring you to imagine the story how the characters do it anything. Third, you could share your knowledge to other individuals. When you read this Adobe InDesign CS5 Classroom in a Book, you can tells your family, friends in addition to soon about yours book. Your knowledge can inspire others, make them reading a publication.

#### **Wendell Nadeau:**

The reserve untitled Adobe InDesign CS5 Classroom in a Book is the guide that recommended to you to study. You can see the quality of the book content that will be shown to you. The language that writer use to explained their ideas are easily to understand. The author was did a lot of research when write the book, therefore the information that they share to you is absolutely accurate. You also can get the e-book of Adobe InDesign CS5 Classroom in a Book from the publisher to make you a lot more enjoy free time.

#### **Tammara Dejesus:**

Many people spending their period by playing outside together with friends, fun activity along with family or just watching TV the entire day. You can have new activity to shell out your whole day by examining a book. Ugh, you think reading a book can definitely hard because you have to bring the book everywhere? It ok you can have the e-book, taking everywhere you want in your Cell phone. Like Adobe InDesign CS5 Classroom in a Book which is keeping the e-book version. So , why not try out this book? Let's view.

#### **Bryan Donovan:**

What is your hobby? Have you heard that will question when you got scholars? We believe that that problem was given by teacher to their students. Many kinds of hobby, All people has different hobby. And also you know that little person like reading or as examining become their hobby. You need to understand that reading is very important and book as to be the thing. Book is important thing to increase you knowledge, except your current teacher or lecturer. You get good news or update regarding something by book. Many kinds of books that can you choose to adopt be your object. One of them are these claims Adobe InDesign CS5 Classroom in a Book.

**Download and Read Online Adobe InDesign CS5 Classroom in a Book John Cruise #2BFA7DGCL4E**

# **Read Adobe InDesign CS5 Classroom in a Book by John Cruise for online ebook**

Adobe InDesign CS5 Classroom in a Book by John Cruise Free PDF d0wnl0ad, audio books, books to read, good books to read, cheap books, good books, online books, books online, book reviews epub, read books online, books to read online, online library, greatbooks to read, PDF best books to read, top books to read Adobe InDesign CS5 Classroom in a Book by John Cruise books to read online.

## **Online Adobe InDesign CS5 Classroom in a Book by John Cruise ebook PDF download**

### **Adobe InDesign CS5 Classroom in a Book by John Cruise Doc**

**Adobe InDesign CS5 Classroom in a Book by John Cruise Mobipocket**

**Adobe InDesign CS5 Classroom in a Book by John Cruise EPub**